## **SIEMENS**

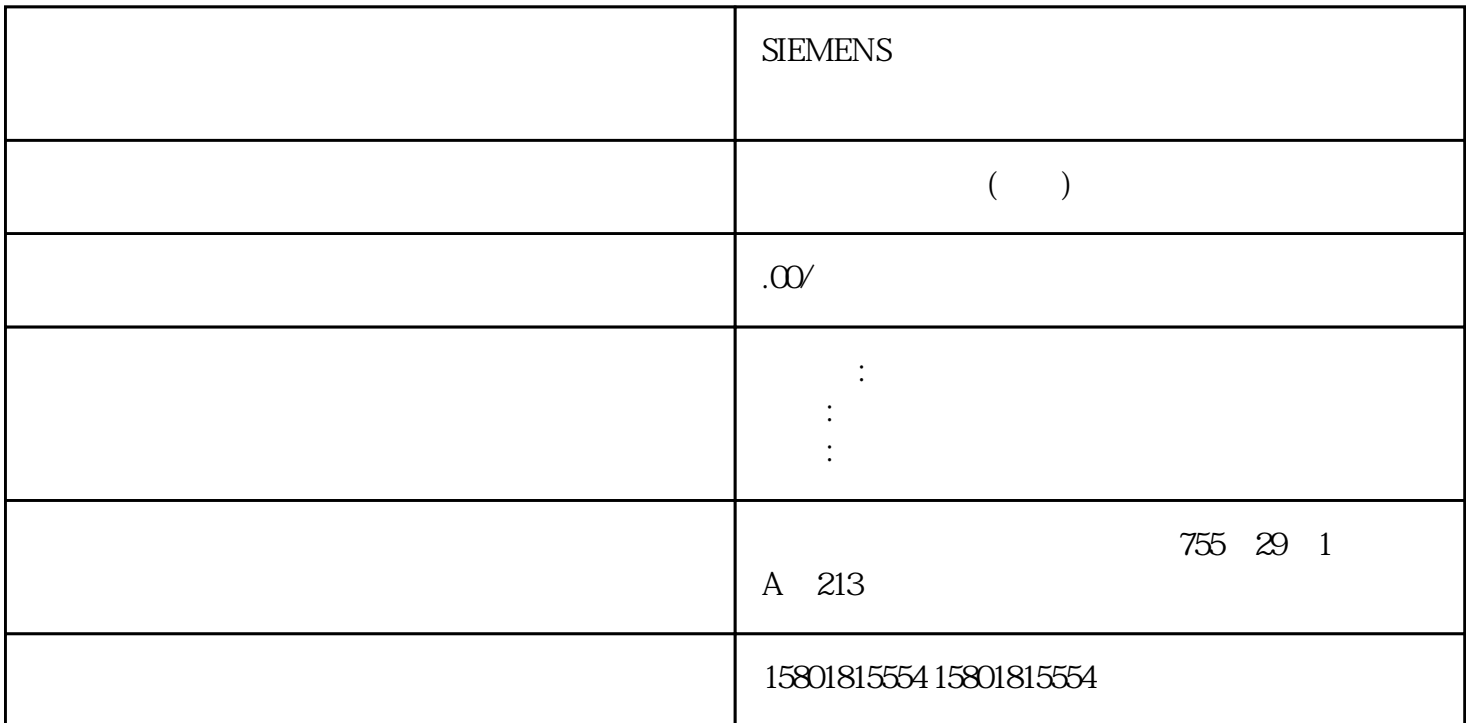

 $0^{\circ}$  C  $50^{\circ}$  C

|    | $0^{\circ}$ C | $3-4$                   |   | " $O^{\circ}$ C |                                     |
|----|---------------|-------------------------|---|-----------------|-------------------------------------|
| ,, |               | SM 331; AI 8x TC/4x RTD |   |                 | $\bigcap^{\circ}$ $\bigcap^{\circ}$ |
|    |               |                         | ∼ |                 |                                     |
|    |               |                         |   |                 |                                     |

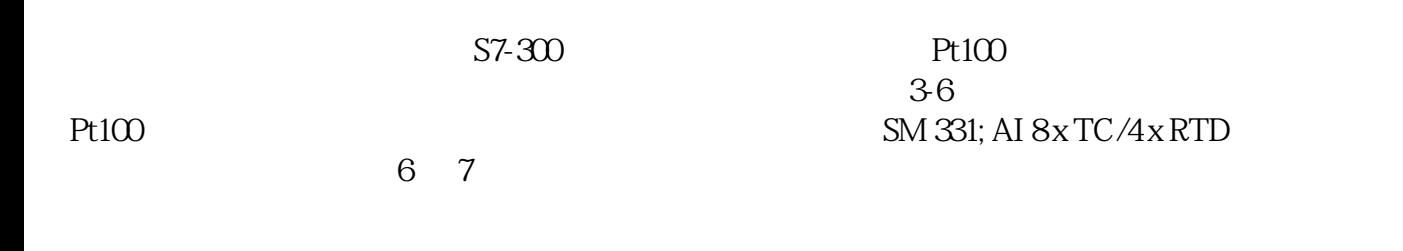

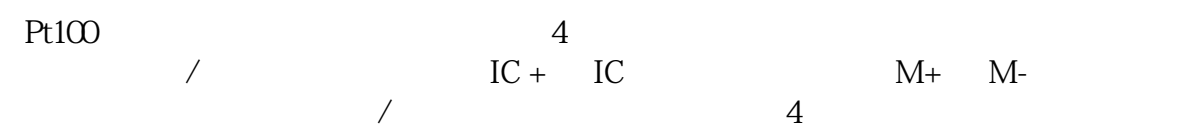

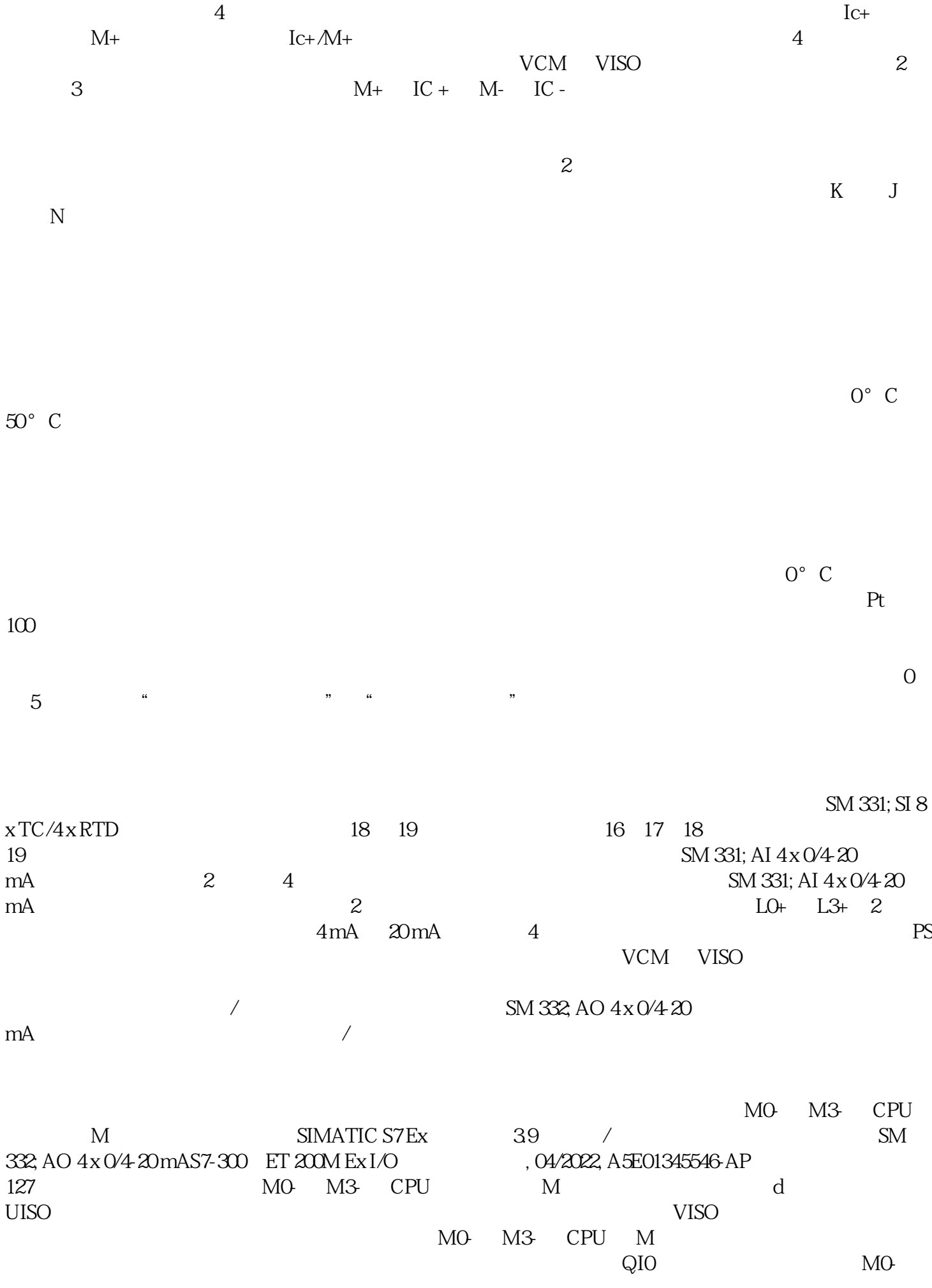

![](_page_2_Picture_109.jpeg)

 $7$ FFFH

![](_page_3_Picture_22.jpeg)